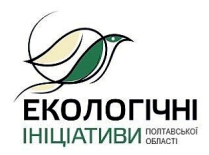

25 травня, через неправомірні дії одного з працівників Полтавської обласної ради, адміністраторами системи BankIDНБУ було частково заблоковано функцію голосування за проєкти конкурсу екологічних громадських ініціатив Полтавської області 2021 року.

Полтавською обласною радою вживаються заходи з відновлення функції голосування системи «SMART REGION Полтавської області». Очікується, що голосування за проєкти конкурсу екологічних громадських ініціатив Полтавської області буде продовжено вже найближчим часом.

Наразі громадяни мають можливість проголосувати за проєкти через PrivatBankID, Mobile IDKyivstar, а також за допомогою електронного цифрового підпису.

По даному інциденту голова обласної ради Олександр Біленький ініціював проведення службового розслідування, результати якого будуть оприлюднені згодом.